# evrim

# **İTHALAT**

# **GELİŞTİRMELER**

- **1.** İthalat Sistemi saat & tarih alanında görsel düzenleme yapılmıştır.
- **2.** İthalat Sistemi > Sistem > Yurtiçi Müşteri > Şube ekranına **Depo Yetkilisi Adı** & **Depo Yetkilisi Telefonu** sütunları eklenmiştir.
- **3.** İhracat Sistemi > Sistem > Yurtiçi Müşteri > İmalatçı ekrana vergi numarası ile sorgulama için search box eklenmiştir.
- **4.** İthalat Sistemi>Veri Girişi>İthalat Beyannamesi > Sayfa 2 > Mal Cinsleri ekranı TSE No Edi Cevap Aktarımı butonu ile 0848 Belge aktarımı işlemi yapılırken edi belge içerisinde 0848 belgesi var ise Cevap, Referans, Referans Tarihi alanları güncellenir. Aktarım işlemi yapılırken 0848 belgesi yok ise edi belge ekranında 0848 belgesi oluşturulur. Sıra no, Edi No, Tip, Kod, Cevap, Referans ve Referans tarihi alanları doldurulur.
- **5.** İthalat Sistemi>Veri Girişi>İthalat Beyannamesi > Sayfa 2 > Mal Cinsleri ekranı Fatura Edi Cevap Aktarımı butonu ile 0100 Belge aktarımı işlemi yapılırken edi belge içerisinde 0100 belgesi var ise Cevap, Referans, Referans Tarihi alanları güncellenir. Aktarım işlemi yapılırken 0100 belgesi yok ise edi belge ekranında 0848 belgesi oluşturulur. Sıra no, Edi No, Tip, Kod, Cevap, Referans ve Referans tarihi alanları doldurulur.

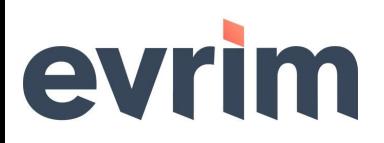

#### **HATALAR**

**1.** İthalat Sistemi > Veri Girişi > İthalat Beyannamesi > Sayfa 2 > Edi Belge ekranı içerisinde Sıralama türü değiştirildiğinde oluşan **'ORDER' anahtar sözcüğü yakınındaki sözdizimi yanlış."** hatası düzeltilmiştir.

# **İHRACAT**

# **GELİŞTİRMELER**

- **1.** İhracat Sistemi saat & tarih alanında görsel düzenleme yapılmıştır.
- **2.** İhracat Sistemi > Sistem > Yurtiçi Müşteri > Şube ekranına **Depo Yetkilisi Adı** & **Depo Yetkilisi Telefonu** sütunları eklenmiştir.

## **HATALAR**

- **1.** İhracat Sistemi > İhracat beyannamesi > Diğer Formlar > E-Fatura gönderiminde oluşan Türkçe karakter sorunu düzeltilmiştir.
- **2.** İhracat Sistemi > Veri Girişi > İhracat Beyannamesi > Kopyala> Sadece Başlıkları Kopyala işlemi ile oluşan dosyada gelen **"Mal Tanımını Boş Bırakmayınız"** hatası düzeltilmiştir.

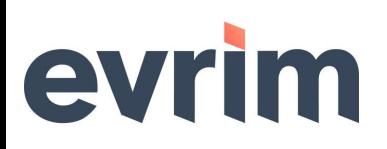

#### **MUHASEBE**

## **GELİŞTİRMELER**

- **1.** Muhasebe Sistemi saat & tarih alanında görsel düzenleme yapılmıştır.
- **2.** Muhasebe Sistemi > Sistem > Yurtiçi Müşteri > Şube ekranına **Depo Yetkilisi Adı** & **Depo Yetkilisi Telefonu** sütunları eklenmiştir.
- **3.** Muhasebe Sistemi > Veri Girişi > Fatura Girişi > Otomatik Fatura ekranında komisyonlu fatura oluşturma işlemi yapılırken gelen **"Bu firmaya ait komisyonu girişi vardır"** uyarısı komisyonu bulunan tüm kalemler için tek uyarı ekranında gelmesi sağlanmıştır.

#### **HATALAR**

**1.** Muhasebe Sistemi > Veri Girişi > Masraf Görüntüsü ekranında para talepten oluşan kayıtlara sağ tık "Evrak no Hesap No Değiştirme" ekranında yapılan değişikliklerin masrafa yansımaması sorunu düzeltilmiştir.

# **ÖZET BEYAN**

## **GELİŞTİRMELER**

**1.** Özet Beyan Sistemi > E-ticaret > TCGB > Dizin ekranında Detaylı tikli iken sorgulama yapıldığında kalem sayısı kadar kayıt gelmesi sağlanmıştır.

# evrim

### **ANTREPO**

# **HATALAR**

- **1.** Antrepo Sistemi > Veri Girişi II > Antrepo Girişi > Koli Bilgileri ekranında **örnek dosya** butonu ile örnek excel oluşmama sorunu düzeltilmiştir.
- **2.** Antrepo Sistemi saat & tarih alanında görsel düzenleme yapılmıştır.
- **3.** Antrepo Sistemi > Sistem > Yurtiçi Müşteri > Şube ekranına **Depo Yetkilisi Adı** & **Depo Yetkilisi Telefonu** sütunları eklenmiştir.